## SAP ABAP table RMPS\_PUBSECDOC\_RSP\_SPTY {PublSectrDocSUITEByIDRsp\_sPty}

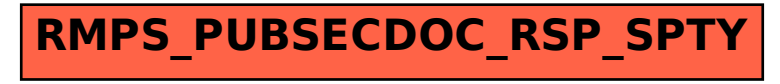